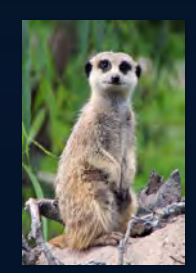

#### **Virtual Meerkats**

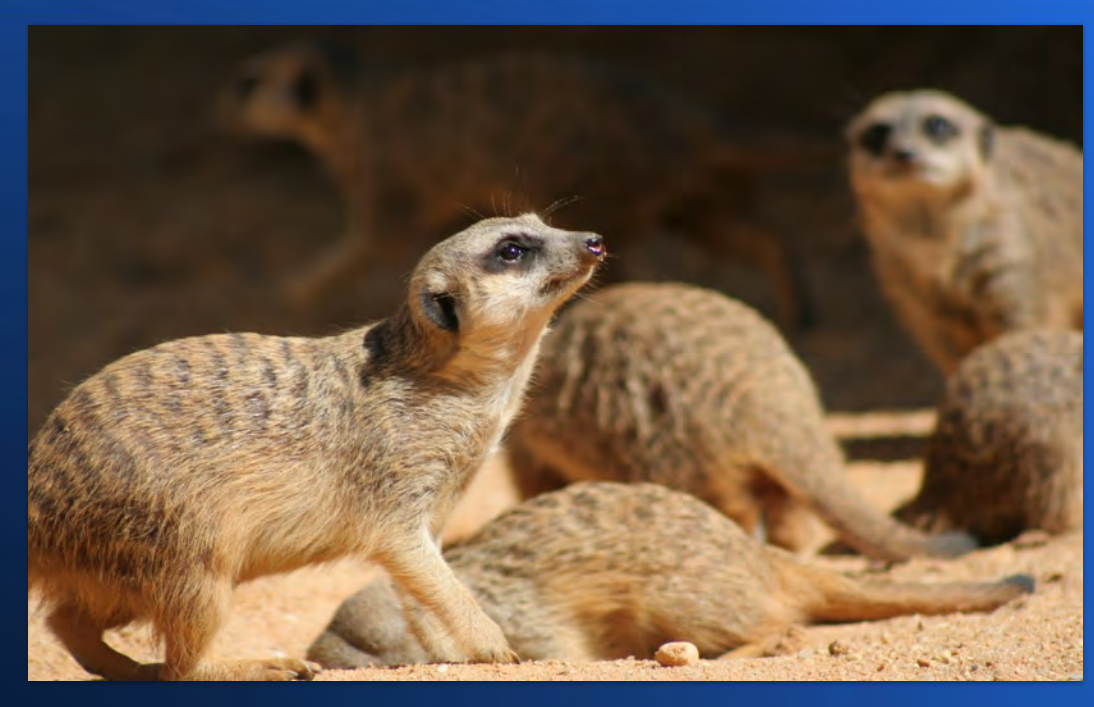

A brief, entry level expedition through setting up Suricata within a virtualized environment. Will cover planning, implementation, common problems, tuning, and tips.

Presented by Jeremy MountainJohnson

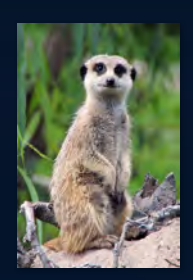

#### **Greetings!**

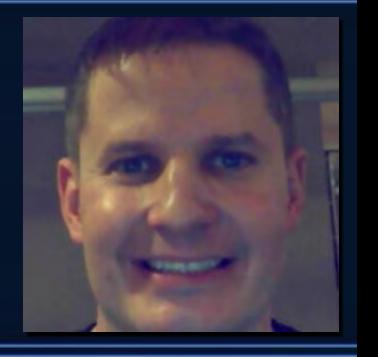

It is good to meet everyone, albeit virtually!

A little about me:

- Jeremy MountainJohnson
- Minneapolis, Minnesota, US
- Computer Forensics BaS, Computer Networking AAS
- Former Digital Forensics / Incident Response
- Former Adjunct Professor, UNIX
- **Currently Security Analyst**

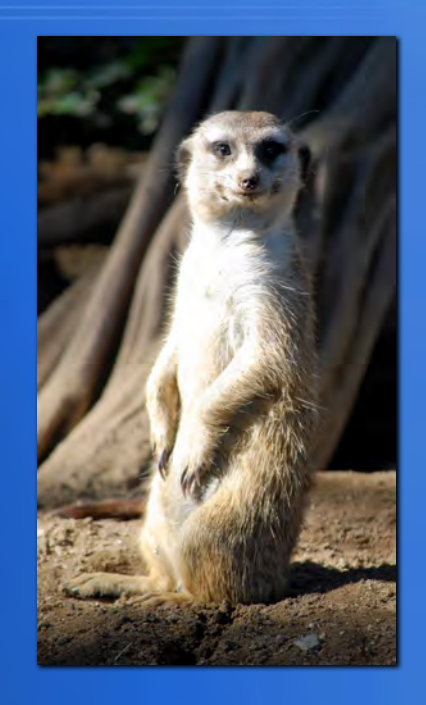

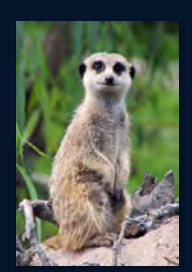

#### **Our Agenda**

#### Introduction to suricata sensors in a virtual environment

- Recommended settings in a virtual environment
- Operating systems
- Planning your setup
- Common virtual methods of getting traffic flow to your sensors
- Future scaling considerations
- Drivers, suricata running mode
- Network segmentation
- Suricata bpf, pass rules
- Typical problems, tuning
- Overview of virtualized sensors in production setups
- Discussion and Q&A

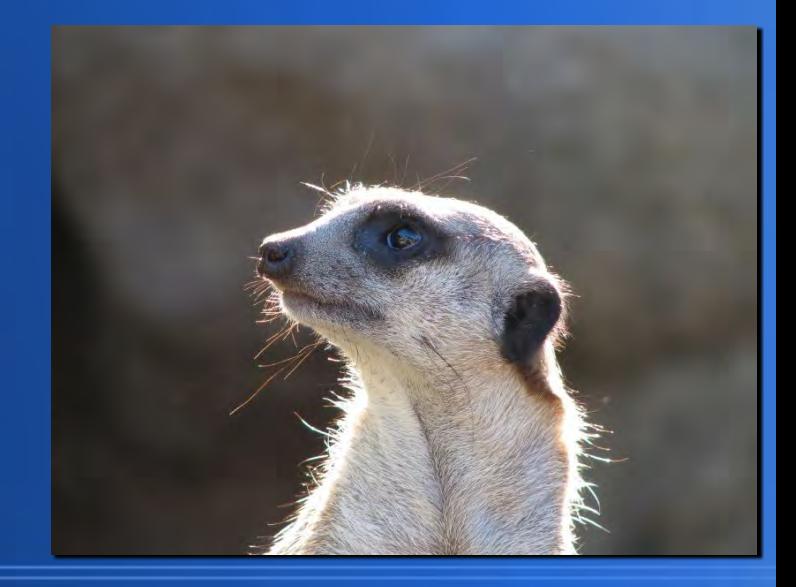

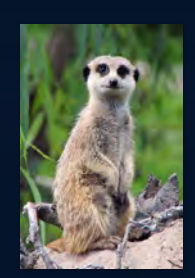

#### **Before we get started...**

- All information presented is my opinion and personal recommendations only, not those of my employer, OISF, or anyone else
- Due to variations hypervisor hardware/software, OS versions highly recommend testing in similar lab environment
- \*NIX based operating systems

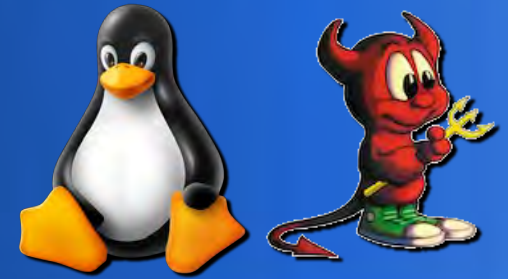

Suricon Code of Conduct located on Discord

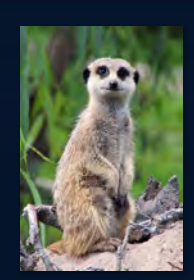

## **Recommend Settings**

- *Dedicated* resource allocation
	- vCPU
	- vRAM
	- vNIC adequate speed
	- Storage pool I/O

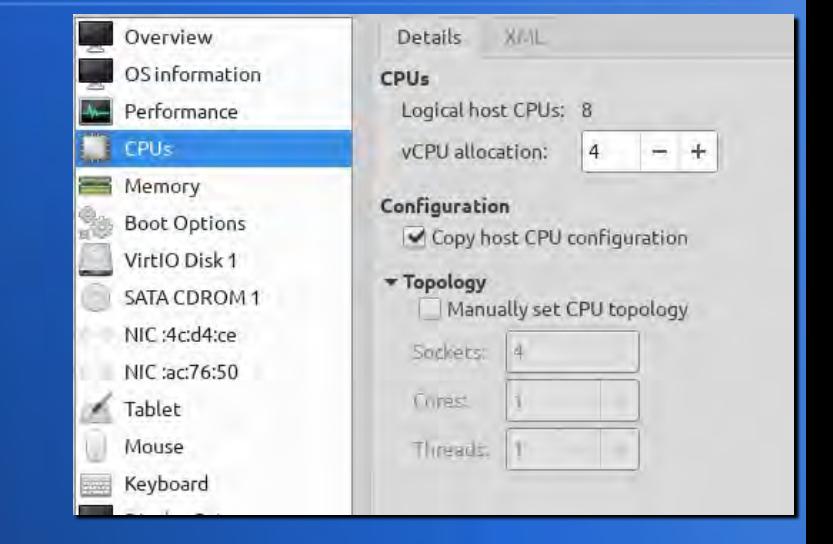

- GPU acceleration not needed; CUDA support deprecated?
- More rules + traffic, more v-resources
- Storage space needs varies based on sensor setup
	- Saving pcaps
	- Eve logs, redis

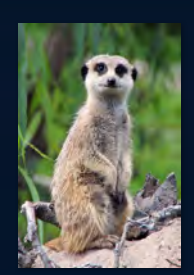

## **Operating Systems**

- Base VM image for sensors
- Kernel modules for vnics
- Maintained port / package available for:
	- open-vm-tools, vbox
	- tcpdump or tshark, pcap
	- sshd
- Gotchas with distros
	- Suricata version dependencies
- Consider running sensors containerized
	- More upfront work, less maintenance long-term
	- Easier to use your preferred distro, less OS dependency problems

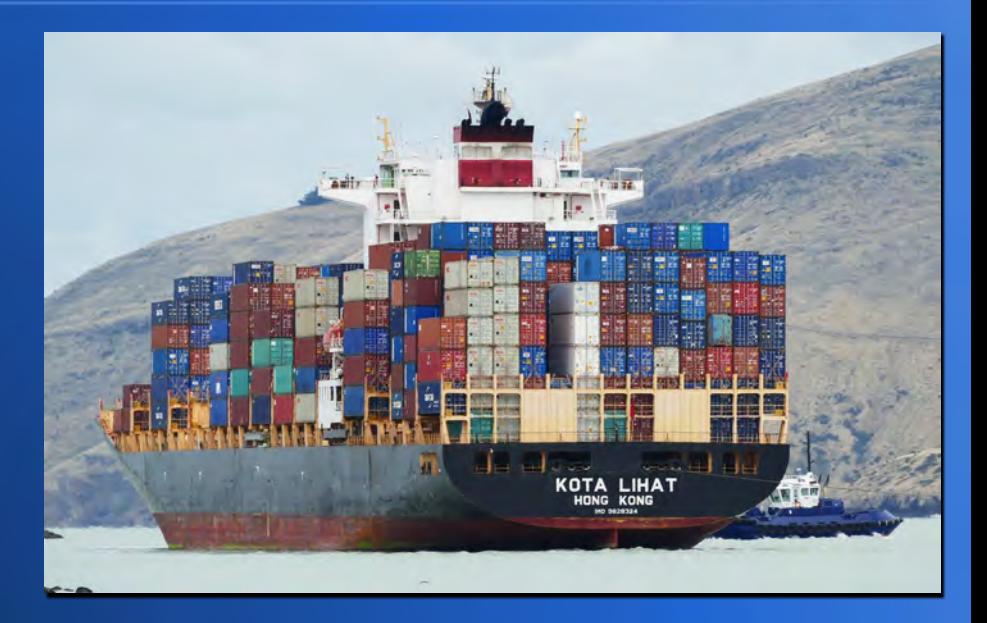

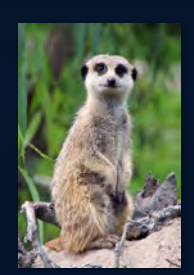

# **Planning & Scaling**

- IPS or IDS now or future?
- Environment: all virtual, physical, or both?
- Internal, External traffic
	- Tap placements, span points
	- Hairpinning
	- vlans
- Traffic volume, sensors
	- $-10/100/1000/10000+$
	- How many sensors
		- By physical location, net segment, devices

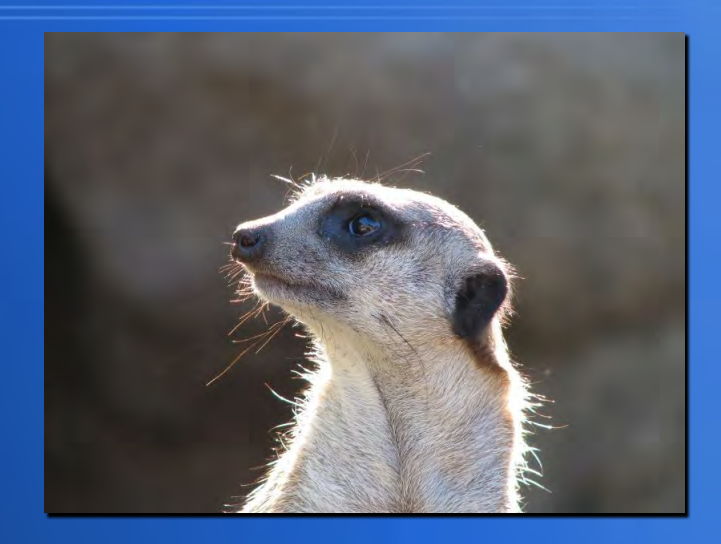

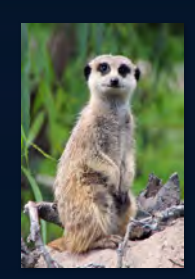

# **Getting Traffic In**

- Getting traffic in
	- Virtual Switches, routers
	- Span
	- Tap

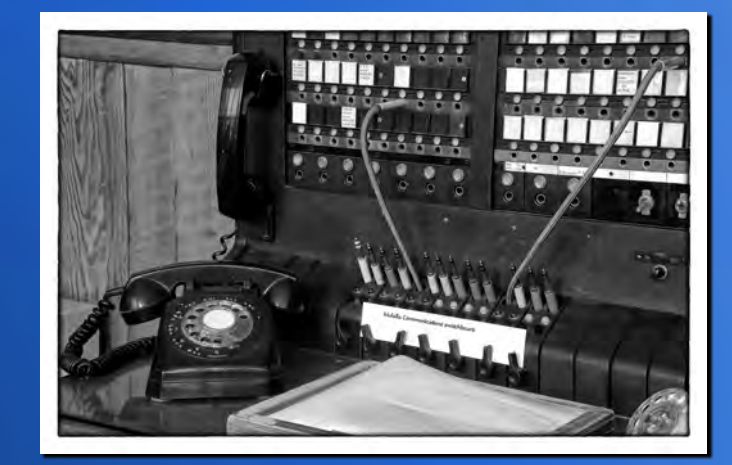

- NIC device pass-thru (PCIE, USB)
- Testing receipt
	- Tcpdump, tshark, pcap
- Monitoring for outages

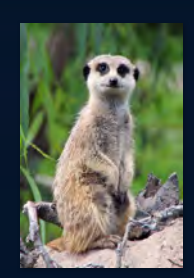

## **Drivers, run mode**

- Kernel drivers for device pass-thru
- vNIC drivers
	- vmx#, virtio
- Emulated Intel, BroadCom, Realtek...
	- Improving

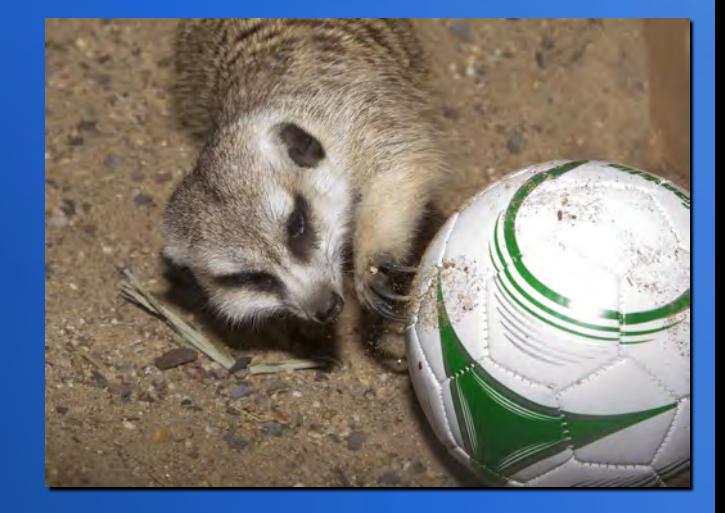

- Default run modes, single or workers
- Hyperscan has worked well in virtual environment

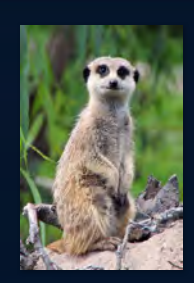

## **Network Segmentation**

• Like physical, important to organize sensors

- Physical site
- vlan
- Subnet
- Back of mind growth and scalability

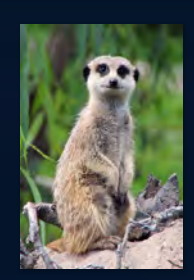

## **Suricata Rules and BPF**

- Rules included in default rule set
	- erspan
	- General traffic rules
- Craft BPF syntax to environment
	- Added efficiency
	- Avoid switch loops
- Pass rules
- Custom rules, vlan

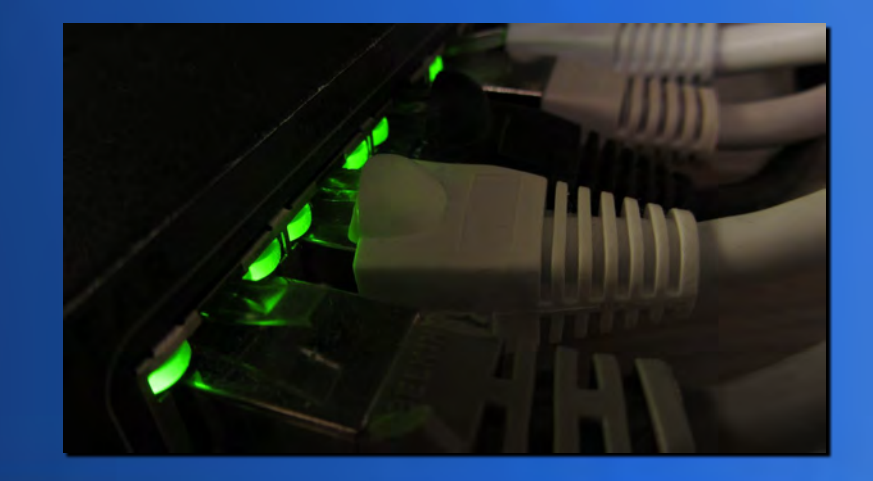

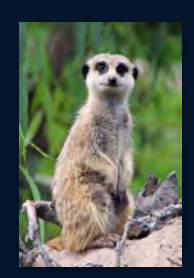

#### **Packet Capture**

- Erspan, rpsan, port mirroring
	- Suricata has erspan support
	- HP ERM, may need third party tool
		- rcdcap https://sourceforge.net/projects/rcdcap/
- Packet capture
	- AF-Packet
	- PF\_RING

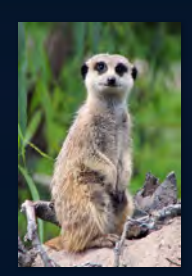

## **Typical Problems**

- Non-dedicated resources latency
- Under-speced resources
- OS vNIC drivers, old or not using
- Improper MTU, jumbo frames
- Hypervisor
	- Proper CPU extensions
	- vNIC support
	- Bugs

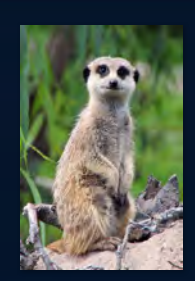

## **Overview of Production**

- Tested base sensor image deployed across multiple sites
- . rspan with vlan tagging for internal traffic
- External traffic sensors downstream from firewall
- Sensors updated and managed by scripts, Ansible
- Alerting and monitoring with SIEM

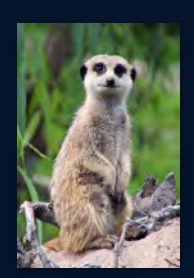

# **Credit for Digital Art Work**

Images were used for non-commercial purposes, in accordance with their license, and not modified. Most licenses are under Creative Commons.

Original sources or creators credited below:

- Meerkat https://www.flickr.com/photos/ianvoyce/
- Meerkats https://www.flickr.com/photos/ullisandersson/
- Smiling Meerkat https://www.flickr.com/photos/mackenzieandjohn/
- Beastie logo https://upload.wikimedia.org/wikipedia/en/5/55/Bsd\_daemon.jpg
- Tux logo https://upload.wikimedia.org/wikipedia/commons/thumb/5/55/Tux\_Enhanced.svg/ 878px-Tux\_Enhanced.svg.png
- Looking Meerkat https://www.flickr.com/photos/hollyoak-smith/
- Containers https://www.flickr.com/photos/volvob12b/
- Phone switch https://www.flickr.com/photos/glenbledsoe/
- Network switch https://www.flickr.com/photos/christiaancolen/

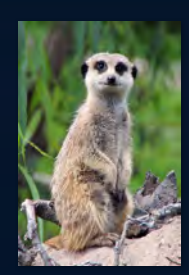

## **Discussion & Q&A**

Questions? Comments? Discussions? We're here!

Thank you for attending Suricon 2021, and also my talk!

You can find me:

- Twitter: @JSkier21
- Suricata forums: @JSkier
- Discord Suricata: Jeremy MountainJohnson

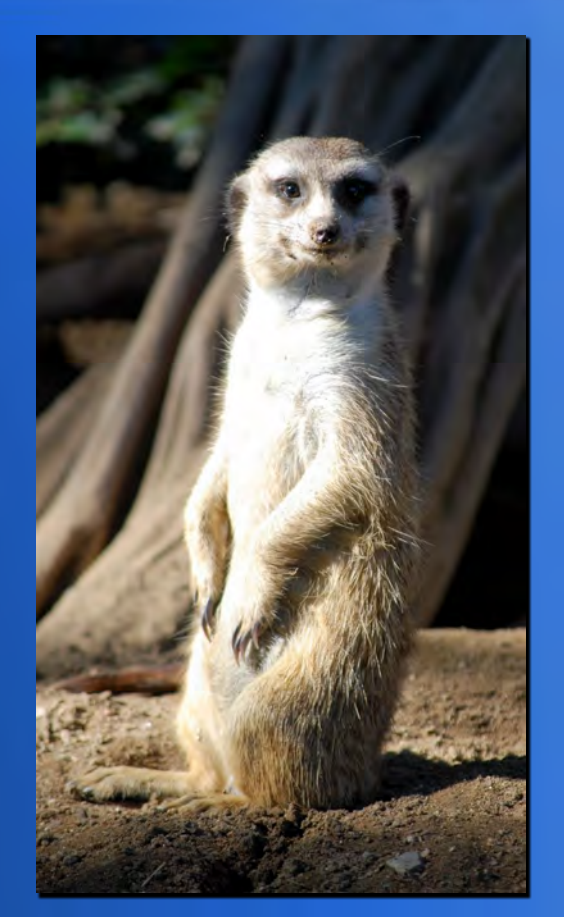